## **Arthur Hermano Rezende ROSA, Reginaldo Vagner FERREIRA, Cláudio Alves PEREIRA\***

Instituto Federal de Minas Gerais - Campus Betim, Graduate Program in Teaching - Instituto Federal de Minas Gerais - Campus Arcos\*, Brasil

doi:10.15199/48.2021.01.08

# **Integrated PBL and HIL practices for real-time simulations applied in technical and engineering teaching using embedded systems**

**Abstract.** Many educational institutions do not have sufficient resources to acquire expensive devices to make the dialoged and practical classes more<br>attractive, both for students and for teachers. In view of these conce *HIL (Hardware in The Loop) methods to test different dynamic systems, verify stability of the implemented control equations, or even validate useful algorithms in many areas, from basic disciplines of Exact Sciences to Technical and Engineering courses. The conception approach is presented here to justify the best possible cost-effectiveness benefits to simulate real-time systems, with financial and time reductions. The project consists* of developing three prototypes (heat exchanger, electronic converter and "Beam and Ball" experiment) by means of a mathematical modeling using<br>the Matlab / Simulink software, to embedded this model in a HIL hardware in ord *examples can be used in both practical and theoretical classes, in order to encourage students to deal with real problems in search of their solutions.*

**Streszczenie.** Wiele instytucji edukacyjnych nie ma wystarczających środków na zakup drogich urządzeń, które uczynią prowadzone z dialogiem<br>i zajęcia praktyczne bardziej atrakcyjnymi zarówno dla uczniów, jak i nauczycieli *metody PBL (Problem based Learning) i HIL (Hardware in The Loop) w celu testowania róznych układów dynamicznych, weryfikacji stabilno ˙ sci ´ zaimplementowanych równan sterowania, a nawet walidacji u ´ zytecznych algorytmów w wielu obszarach, od z podstawowych dyscyplin nauk ˙ scisłych ´ po kursy techniczne i inzynierskie. Przedstawione jest tutaj podej ˙ scie koncepcyjne w celu uzasadnienia mo ´ zliwie najlepszych korzy ˙ sci w zakresie ´* efektywności kosztowej symulacji systemów w czasie rzeczywistym, przy jednoczesnym ograniczeniu finansowym i czasowym. Projekt polega na<br>opracowaniu trzech prototypów (wymiennik ciepła, przetwornik elektroniczny i ekspery z wykorzystaniem oprogramowania Matlab / Simulink, w celu osadzenia tego modelu w sprzecie HIL w celu symulacji / zdiagnozowania działania takiego systemy. Przykłady te można wykorzystać zarówno na zajęciach praktycznych, jak i teoretycznych, aby zachęcić uczniów do rozwiązywania<br>rzeczywistych problemów w poszukiwaniu ich rozwiązania.**(Zintegrowane praktyki P** *nauczaniu technicznym i in ˙zynieryjnym z wykorzystaniem systemów wbudowanych)*

**Keywords:** PBL , HIL, SFL, teaching, SEPIC, ball beam, heat exchanger **Słowa kluczowe:** PBL, HIL, SFL, nauczanie, SEPIC, belka kulowa, wymiennik ciepła

#### **Introduction**

The technology has broken several paradigms and has changed many workstations. Continuous changes in society, economics and technology - in the fourth industrial revolution context - are evident when we observe apps for transport, e-commerce, softwares for legal sector, remote support, biomedical devices, among many other examples of our new day-to-day [1], [2]. In a not very different situation is education system, which is subjected to the technology revolution. New technology resources enable innovative methods that tend to be more enjoyable, both for students and teachers, in order to streamline and facilitate the teaching and the learning process.

In this context, PBL (Problem based Learning) practices have been highlighted, in which the main objective is to improve the learning through proposed problems to students [3]- [4]. Here we have a challenge: the teachers need to be creative, while schools and universities need to invest in equipment capable of contextualize the theories and concepts learned in the classroom.

Some systems and equipment are expensive for teaching institutions, that often make it impossible to use them in class. When performing HIL (Hardware in the loop) techniques and embedded systems it becomes possible to build part of the real system (for example the controller) and to use the high cost part of the system (the plant) in a real time simulator. In other words, practical demonstrations are used to facilitate the learning process through low cost setups. The objective of this work is to integrate real time simulation methods with PBL practices, especially HIL techniques.

The project consists of developing three prototypes: heat exchanger, electronic converter and Ball and Beam experiment. A mathematical modeling is developed in Matlab/Simulink software and it is embedded in a hardware in the loop, aiming to emulate the behavior of such systems. These prototypes are used in both practical and theoretical

classes (PBL classes).

The specific objectives are:

- apply functions (control algorithms) in Matlab and real time simulators;
- project controllers in embedded systems;
- apply control techniques for instrumentation, mechanics, physics and science.
- familiarize students with the plant, simulations and plant modeling;
- perform HIL simulations, in which a part of the system is real (not only simulated);
- contextualize the problem to the student and interact the student to the problem through practical examples;
- employ the method in Basic, Technical and Technological Education (EBTT) and in the embedded systems, control and automation laboratories.

This paper is organized as follow: chapter 2 describes the proposed methodology, chapter 3 is dedicated to case studies and results to exemplify the application of the method, and finally, in chapter 4 are presented the conclusions and final remarks.

## **Methodology: HIL + PBL**

The fast advance of digital and embedded systems has allowed the use of such systems in different applications [5]. Although it is still little explored, hardware in the loop represents a potential application area, in which the software and hardware can be evaluated. Real Time Simulation (RTS) methods also demonstrate feasibility for teaching applications, for example to verify the performance and stability of dynamic systems. Commercial solutions, as OPAL-RT, that presents high cost and sophistication are widely available [6]. Examples of digital real-time simulators (DRTS) with high precision in their results are: TYPHOON HIL [6], OPAL-RT [7], dSPACE [8] e RTDS [9]. On the other hand, a less complex real-time simulation platform than previously mentioned may be desirable. In this sense, the use of sophisticated and

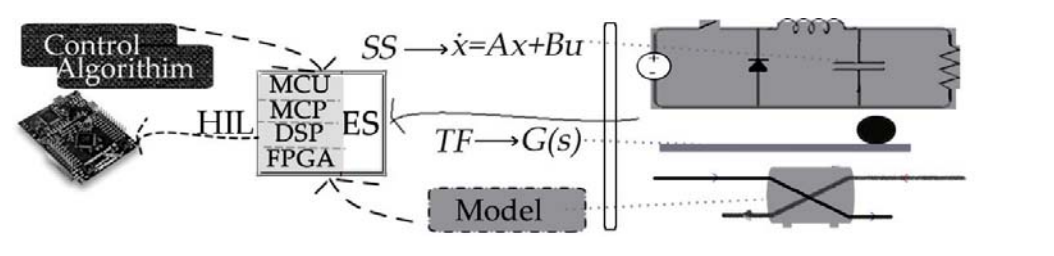

#### Fig. 1. Proposed methodology

high-cost computing devices is not always justified. In addition, the fact that many educational institutions around the world do not have sufficient resources to acquire expensive equipment, such as the industrial heat exchangers discussed in this work.

In view of these concerns, this work proposes a procedure that integrates PBL and HIL methods to test the dynamics of different systems, verify the stability of control equations, or even, validate algorithms used in different areas. The proposal can be applied in basic subjects of exact sciences, technical courses and engineering undergraduate courses. The approach is designed to justify the cost benefit needed to simulate the systems in real time, with less financial expenditure and time spent on execution.

Figure 1 shows an overview of the proposed methodology. The first step is to obtain the mathematical models of the plant, control equations and other needed algorithms. These models can then be simulated using software such as Matlab, Scilab or Labview [10], [11], [12]. After implementation, it is necessary to run the simulation and check if the variables are converging to the desired steady state. When this is achieved, the next step is to incorporate the simulated system into the embedded system (ES). Using Simulink / Matlab external mode and a E compiler, the model will be converted in codes and after loaded into the hardware. Finally, the ES will runs the code, emulating the physic system and control algorithms. As shown in Figure 1, some considerations are important:

- 1. the embedded system (ES) can model and replace only the system;
- 2. it is possible to model only the control algorithm, if it is desirable;
- 3. the modeling can be a transfer function (TF) using Laplace or *z* transform (discrete case), description in the State Space (SS), or other types such as non-linear models (ex: Euler-Lagrange);
- 4. the proposal is applicable in control, instrumentation, modeling, or even, any algorithm to solve any problem, mainly in exact sciences. It is possible to expand the use of the method to other areas (ex.: modeling of a human biological system);
- 5. the embedded system (ES) can be a micro-controller (MCC), a digital signal processor (DSP), a Field Programmable Gate Array (FPGA) or a microcomputer (MCP). In this work, it is recommended the DSPs, that have the best cost-benefit, because even though they are cheap, they can perform relatively complex functions. On the other hand, MCCs are recommended for simpler systems, FPGAs and MCPs for more complex systems [13], [14].

In order to illustrate the application of the proposed method, the Ball & Beam experiment is used, as one can see in Figure 2, where the main quantities are listed in Table 1.

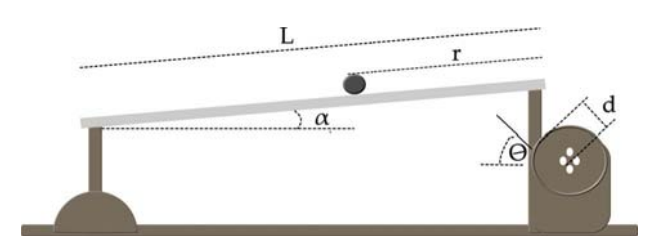

Fig. 2. *Ball & Beam* experiment

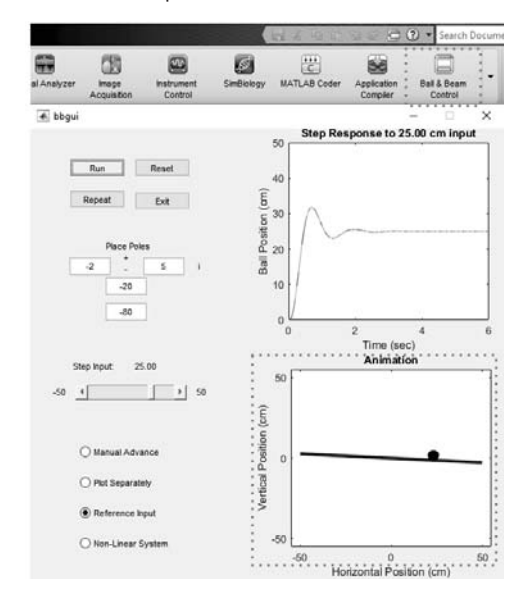

Fig. 3. Ball and Beam simulation. In the app "Ball & Beam Control", that can be downloaded and installed online, it is possible to adjust the control gains, the initial values and the set-points, in addition to the animation of the system.

The transfer function of the plant [15] is given by:

(1) 
$$
G(s) = \frac{R(s)}{\Theta(s)} = -\frac{m dg}{L\left(\frac{I}{R_b^2} + m\right)s^2}
$$

After modeling, it is proceeded the system simulation (for more details, please consult the works developed in [15] and [16] ). In the Matlab software, just click in "Apps" and, then, "Ball and Beam Control", as shown in Figure 3:

After the simulation, the model (transfer function) and the controller (PID - proportional integral derivative) are embedded into the DSP 28377s from Texas Instruments, as can be seen in Figure 4. In this case study, the objective of the

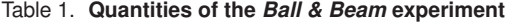

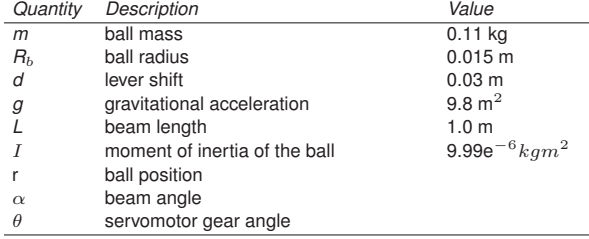

.

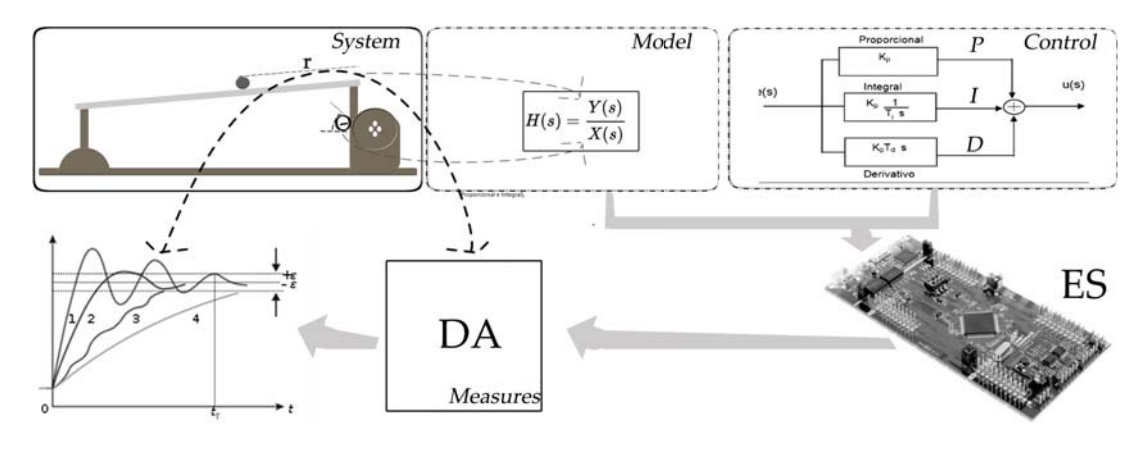

Fig. 4. Ball and Beam HIL simulation

Table 2. **Softwares and** *Hardwares* **recommended**

| Type                               | Software / Hardware                                     | Justification                                                                     |
|------------------------------------|---------------------------------------------------------|-----------------------------------------------------------------------------------|
| <b>Simulation Software</b>         | Matlab / Simulink                                       | Full Software, generally with available licence<br>in the educational institution |
| <b>Embedded System</b>             | C2000 Delfino DSP TMSF2837x LaunchPad                   | Low cost DSP and development kits with high<br>processing power                   |
| Oscilloscope                       | OscBox Bluetooth DSO OPX-1600, 2 Ch, 12<br>MHz, 50 MS/s | Suporte Bluetooth, light, small and compatible<br>with smartphone                 |
| App for Ball & Beam simulation     | <b>Ball &amp; Beam</b>                                  | App developed for Matlab                                                          |
| Heat Exchanger Temperature Control | Heatex                                                  | Example available on Matlab                                                       |

control is stabilize the position of the ball *r* in a certain fixed position (generally in the center of the beam). Depending on the controller gains, oscillations can occurs before reaching steady state.

Figures 5 and 6 shows the output (position) as a function of the time, using a PID controller, in which the *r* value varies from 0 to 20 cm (stability).

The difference between Figure 5 and 6 is that the first was obtained from a conventional Matlab simulation while the second is processed in a HIL simulation and measured using a digital-analog converter (DAC). This last is done by programming the DSP pins through the DAC blocks (Digital Analog Converter) available in the C2000 Texas Instruments package and checking the desired signals in an oscilloscope. A digital oscilloscope with *bluetooth* support is recommended, because besides being lighter and easier to carry, they are cheap and compatible with smartphones [17]. Table 2 summarizes the softwares and hardwares recommended, including the justification of each one.

It is important highlight the need for a calibration adjustment to match the measurement range between the simulation and the ES used in HIL (in this case, for *r* equal to 20cm, the digital value measured at the DA converter output corresponds to 2000). Since the resolution of the DA converter is 12 bits, the maximum measured value is  $2^{12}$  = 1096, that

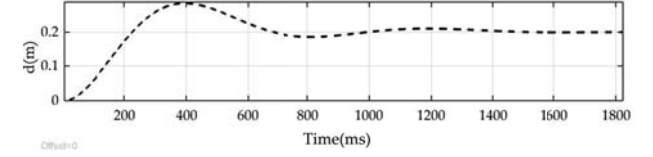

Fig. 5. Closed loop response of *r* in a conventional Matlab simulation.

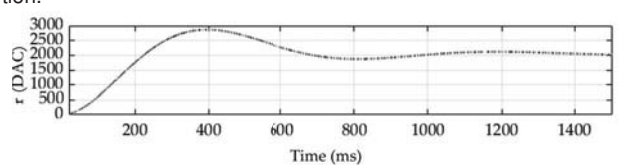

Fig. 6. Closed loop response of *r* in the HIL simulation.

correspond to 40.96cm. In addition, models and equations must be discretized so that the embedded digital system can compute the necessary equations.

#### **Case study**

Three case studies were selected: *Ball & Beam* experiment (already discussed in the previous section), heat exchanger, and power electronic converter. The courses, field of knowledge, models and algorithms related to each case study are shown in Table 3.

## **Case Study 1: Heat exchanger**

### **Problem Description**

In Oil and Gas Treatment Units and in many other types of industries (example: food industry, refineries, marine platforms, steel mills, etc) it is necessary to detect and to correct possible irregularities in systems and equipment. Such failures cause a reduction in the efficiency of the plant and, consequently, result in a higher operating cost. As an example of a relevant problem, we can mention the fouling process that occurs in heat exchangers.

Over the years of use, the residues that accumulate inside these devices cause them to clog, which drastically reduces their performance. In oil extraction and treatment platforms, heat exchangers are essential elements to heat crude oil and facilitate the water withdrawal process. The low efficiency of these devices can compromise the optimal functioning of the petrochemical plant as a whole.

Generally, this problem is detected in a simple way through the local inspection of the equipment, or even through the simplified analysis of the process variables. Periodically and by means of local meters, the field operator obtains the differential pressure data between the upstream and downstream of the exchangers, passing on such information to the responsible engineering team. With the differential pressure measurement it is possible to evaluate the efficiency of the exchanger, or in other words, if the pressure is high, there is a strong indication of clogging. Another method of evaluate this problem is the analysis of graphs, especially

Table 3. **Case Studies**

| Case Study           | Course                                     | Field                                                          | Model                                 | Alaorithm                           |
|----------------------|--------------------------------------------|----------------------------------------------------------------|---------------------------------------|-------------------------------------|
| Heat exchanger       | cation                                     | Technician /Higher Edu- Instrumentation, Control,<br>Mechanics | Efficiency<br>Perfor-<br>and<br>mance | Fault detection and di-<br>agnosis  |
| Ball and beam        | Basic/ Technician /Higher<br>Eduction      | Modeling,<br>tion, Control, Physics                            | Instrumenta- Transfer Function        | Measure<br>linear<br>and<br>control |
| Electronic converter | Technician /Higher Edu- Control,<br>cation | Renewable<br>Electricity,<br>Energies                          | Electronics, State-Space              | Nonlinear control                   |

those involving temperature, since temperature differences between the input and output close to zero represent the possibility of failure. Thus, the monitoring of the current state of the heat exchangers, in most cases, does not occur in real time, which makes engineering decisions difficult. In this sense, a method for detecting failures in heat exchangers is proposed and detailed in the following sections.

#### **Modeling and efficiency of heat exchangers**

A heat exchanger is a device for efficient heat transfer between environments with different temperatures. In petrochemical processes, such devices are placed at specific points (usually connected to the side outputs of the reservoirs) to smooth the heat transfer and keep the flow constant.

As shown in Figure 7 and steady-state configuration of the exchanger, we obtain the following expressions:

$$
(2) \tQ_f = F_f C_f (T_{fo} - T_{fi})
$$

$$
(3) \tQ_q = F_q C_q (T_{qi} - T_{qo})
$$

where :  $Q_q$  and  $Q_f$  are the average heat transfer rates of the hot and cold fluids, respectively;  $F_q$  and  $F_f$  are the mass flow rates of the hot and cold sides;  $C_q$  and  $C_f$  are the specific heats  $T_{fi}$  and  $T_{fo}$  are the inlet and outlet temperatures of the cold fluid;  $T_{qi}$  and  $T_{qo}$  are the inlet and outlet temperatures of the hot fluid.

More details of exchangers modeling can be seen in [18] and [19] . In ideal situations the values  $Q_q$  and  $Q_f$  tend to be the same, which means that the energy supplied by the hot current it is totally absorbed by the cold side. Therefore, the ratio between the heat transfer rates is given by:

$$
R_q = \frac{Q_f}{Q_q}
$$

can be used as performance indicator of heat exchangers.

A generic countercurrent exchanger is considered to have two sides on which hot and cold fluid enter or exit as seen in Figure 7 . In view of certain operating conditions such as the constant total heat transfer coefficient and the constant specific heat and disregarding heat losses - the LMTD is defined by the logarithmic average as follows:

$$
\Delta T_1 = (T_{qi} - T_{fo}), \Delta T_2 = (T_{qo} - T_{fi}),
$$

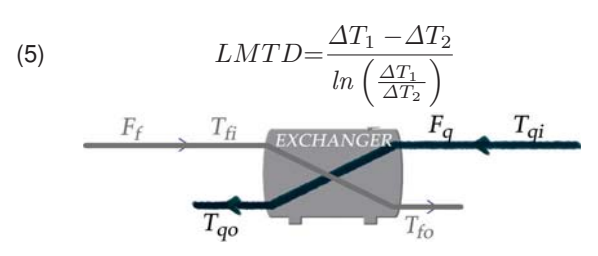

Fig. 7. Energy transfer in heat exchangers.

Thus, LMTD is commonly used to estimate the overall heat transfer coefficient, which corresponds to an intrinsic characteristic of the device to determine the total heat transfer between the two currents, hot and cold. Therefore, the basic equation for a heat exchanger is given by:

$$
(6) \tQ_{f,q} = UA(LMTD)
$$

where :

 $Q_q$  e  $Q_f$  are the average heat transfer rates of hot and cold fluids (equal under ideal conditions);

 $A =$  heat transfer surface area (m<sup>2</sup>);

*U* = overall heat transfer coefficient (W/m<sup>2 $\circ$ </sup>C);

*LMTD* = Log Mean Temperature Difference (◦C).

From expression (6) and isolating the terms that depend on the physical characteristics of the exchanger (*UA*), we obtain:

$$
(7) \tUA = \frac{Q_{f,q}}{LMTD}
$$

By considering the constant area and different hypotheses:

- 1. if the value of the flows  $F_f$  or  $F_q$  increases, the value of *Q*f,q increases, the value *LMTD* also increases;
- 2. if the temperature differences between the inlet and outlet fluids increase or decrease, the values *Q*f,q and *LMTD* proportionally change
- 3. *U* and *LMTD* values are inversely proportional

Normally, flow rates remain constant, small changes in these variables occur due to changes in the point of operation of the plant, although greater care must be taken in relation to differences in inlet and outlet temperatures, which may be due to fouling process.

#### **Algorithm**

By considering the works referenced in [19] and [20], we propose a fault detection algorithm of heat exchangers (where the four temperature measurements and the two flow measurements are known). As shown in Figure 8, the following steps are considered:

**Step 1** – Measurement status:

Test if the instrumentation is working correctly using the following relationship::

(8) 
$$
R_2 = \frac{F_f}{F_q} = \frac{c_q(T_{fo} - T_{fi})}{c_f(T_{qi} - T_{qo})} > Thr
$$

According to the scheme depicted in Figure 8, when this value exceeds the pre-established threshold, there are possible measurement failures.

**Step 2** – Check the evolution of the  $Q_f$ ,  $Q_q$ ,  $U A_{f,q}$ and process variables, as shown in (8-B). If there are few significant variations close to the nominal conditions, the exchanger is operating at normal mode. In possible fault conditions the values  $UA_{f,q} = \frac{Q_{f,q}}{LMTD}$  tend to follow the fall in

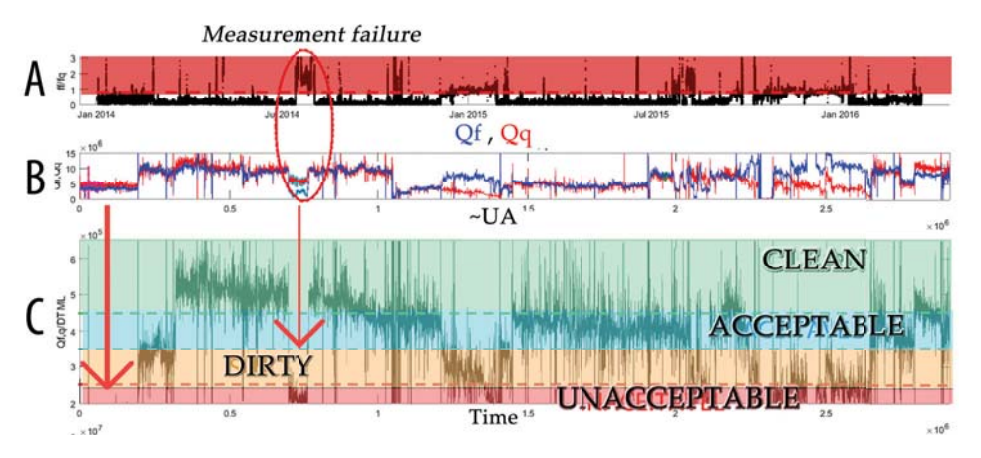

Fig. 8. Steps of the proposed algorithm

 $Q_f$  or  $Q_q$ . Consequently, the efficiency decreases, since difference between inlet and outlet temperatures are difficult to maintain.

**Step 3** – Obtain the UA<sub>n</sub> value that corresponds to the product of the overall coefficient by the area of the clean exchanger, as a function of nominal values  $(Q_n$  and LMTD<sub>n</sub>) according to the design specifications:

$$
(9) \tU A_n = \frac{Q_n}{L M T D_n}
$$

**Step 4**: Fouling detection is achieved by processing the ratio  $CF = \frac{\sim UA}{UA_n}$  (Figure 8-C):

- 1.  $CF > 0.88$ : clean.
- 2. 0.76< *CF* > 0.88 : acceptable,
- 3. 0.64< *CF* > 0.76 : dirty,
- 4. *CF* < 0.64 : unacceptable.

**Step 5** - Check if there is a sudden drop in flow (eg: greater than 50 per cent). If so, the performance will decreases, which implies in stopped plant condition.

In addition, the design parameters are shown in Table 4. By using Table 4 and applying Equation (9), we obtain the nominal value of  $UA_n = 283$  kWm2/ $\textdegree$ C.

#### **Simulated results**

As shown in Figure 9, the diagnostic results of the exchanger in a given period are obtained using the Matlab software and the modeling discussed in this section. Note that for P1 to P2 period, the exchanger has an unacceptable status, and in the period from P3 to P4, the exchanger is clean.

## **HIL Results**

Figure 10 shows the fouling detection of the E-T1 exchanger (Table 4) using the HIL environment over a two-day period. In this time period, the exchanger presents an acceptable status.

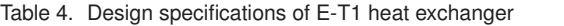

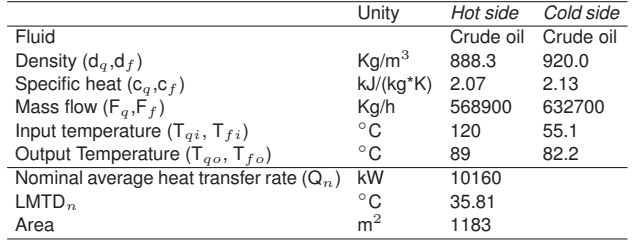

Measurement status  $-UA$ clean dirty Time

Fig. 9. Data simulation of E-T1 heat exchanger

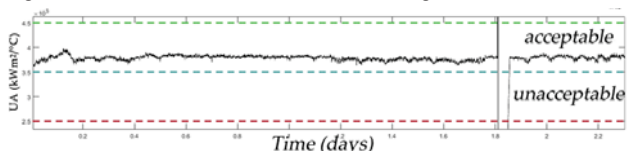

Fig. 10. Global coefficient x Area (UA) of the exchanger estimated in HIL

## **SEPIC converter**

As a final example to illustrate the application of the current method, we chose a converter widely used in renewable energies [21] : the SEPIC converter (Single-ended Primary Inductor converter). Figure 11 shows a typical SEPIC schematic, which output voltage can either increase or decrease in relation to the input.

Based on the works of [22] and [23], the average models described in State Space (SS) and nonlinear control laws of the SEPIC converter are obtained. Note in models described by Equation (10),  $x_1$  and  $x_3$  are the average currents on inductors  $L_1$  and  $L_2$ ,  $x_2$  is the output voltage in  $C_0$  capacitor and  $x_4$  is the voltage on capacitor  $C_1$ ,  $d$  is the duty cycle and *E* is the input volage,  $G = 1/R$  is the load conductance and  $V_d$ is the desired value of the output voltage at resistor load *R*.

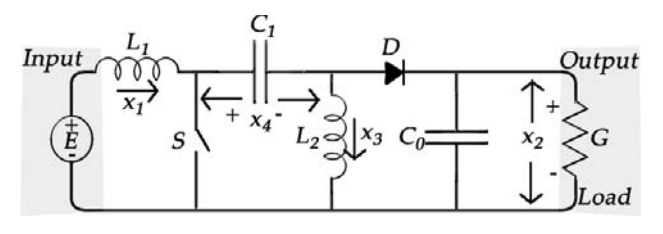

Fig. 11. SEPIC converter

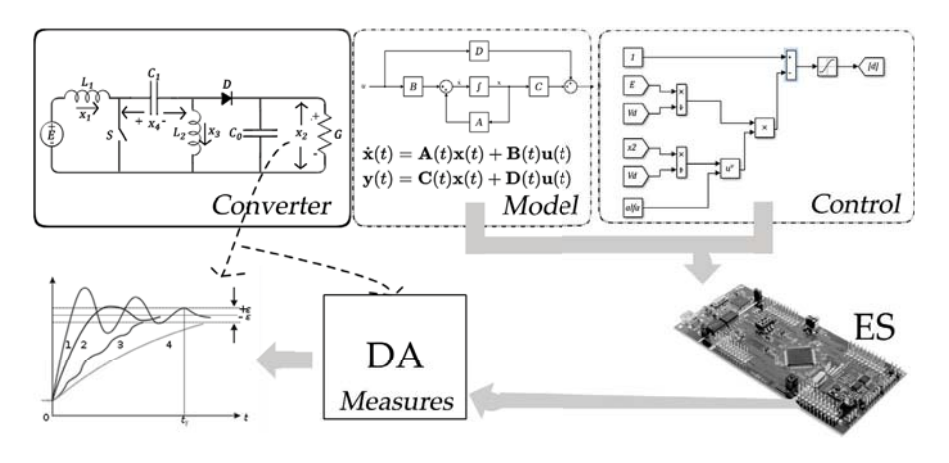

Fig. 12. HIL simulation of the SEPIC converter SS Model:

$$
L_1 \dot{x}_1 = E - (1 - d) (x_2 + x_4),
$$
  
\n
$$
C_0 \dot{x}_2 = (1 - d) (x_1 + x_3) - \frac{1}{R} x_2,
$$
  
\n
$$
L_2 \dot{x}_3 = dx_4 - (1 - d) x_2,
$$

$$
(10)
$$

SFL nonlinear control

The SFL (State Feedback Linearization) control law reported in [24] is given by:

 $C_1\dot{x}_4 = (1-d)x_1 - dx_3.$ 

(11) 
$$
d = \frac{-R_1(x_1 - x_{1d}) + x_2 + x_4 - E}{x_2 + x_4}
$$

$$
x_{1d} = G \frac{V_d^2}{E}, R_1 - \frac{G_d}{E} \text{ with } R_1 - \frac{G_d}{E}
$$

In this section, the digital simulations using Matlab and SEPIC converter are presented, implemented according to the design specifications (Table 5) and the SFL control law.

Thus, as shown in Figure 12, the control and state equations are implemented in the Matlab / Simulink environment

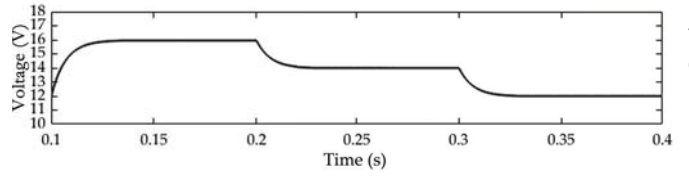

Fig. 13. Capacitor output voltage for SFL control of SEPIC converter - Matlab simulation

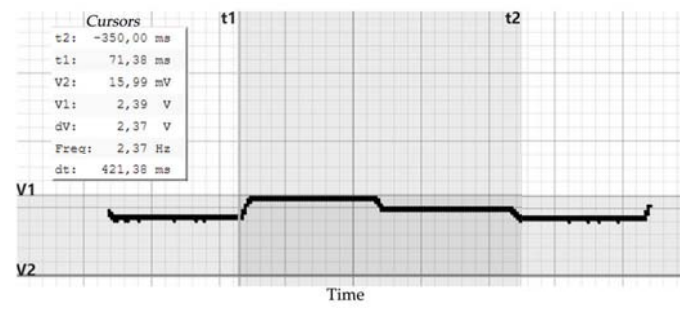

Fig. 14. Capacitor output voltage for the SFL control of the SEPIC converter - HIL simulation. Note: 0.1 s / div on the x axis; on the y axis a 2.4 V in DA converter corresponds to 16V of the real voltage.

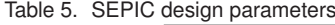

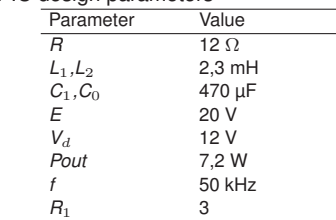

and directly incorporated into a C2000 F28377 Texas Instruments device, through the Simulink Embedded Coder libraries. First, the converter model is developed (usually described by state-space equations as seen in Equation (10)). Then, the duty cycle d - Equation (11) - is calculated for input control.

Figure 13 (Conventional Simulation) and Figure 14 (HIL Simulation) show the responses of capacitor output voltage, taking into account variations of the reference  $V_d$  (16 - 14 -12 V).

#### **Conclusions**

This article presents the development of a semiexperimental HIL platform for teaching instrumentation / control / electronics that can be introduced in basic, technical and higher courses (Table 3). Three case studies ("ball beam", heat exchanger and SEPIC converter) were built to illustrate the application of the method, both in practical and theoretical classes. In addition, the proposed devices (Table 2) present low cost and easy mobility. A disadvantage is the need of Matlab or similar software instalation.

Given the importance of using hardware-in-the-loop simulations as a propitious educational tool in order to reduce time and costs, we extended the application of the technique in two case studies that can be costly to be acquired by the educational institution : SEPIC converters and heat exchangers. A simple example like "ball and beam" system is also shown in order to demonstrate the extensive applicability of the method.

In the present manuscript, an initial study and a simplified algorithm are proposed to detect failures in heat exchangers that have all the input and output measurements of temperatures and flow rates of hot and cold fluids. As shown in Figure 2, the ratio  $UA = \frac{Q_{f,q}}{LMTD}$  can be compared with the nominal UA value of the heat exchanger, and the ratio  $CF =$  $CF = \frac{\sim UA}{UA_n}$  makes it possible to determine different regions of the exchanger operation.

In addition to the unavailability of the real plant, the advantages offered by the method are:

1. There is no need for high cost RTS systems, such as

OPAL-RT, Typhoon HIL, dSPACE and RTDS.

- 2. The method can be used remotely (using only embedded systems and notebook).
- 3. It is possible to use the technique for simple applications (eg: plant modeling).
- 4. Complex systems, such as dynamic systems with extensive number of variables and nonlinear control, can also be tested in software and hardware (at least the controller).
- 5. Possibilities for gains in teaching and learning.

*Authors: Ph.D. A. H. R. Rosa, Ph.D. R.V. Ferreira, M. C. A. Pereira\*, Instituto Federal de Minas Gerais - Campus Betim , Rua Itaguaçu , 595 - Bairro São Caetano - Betim, CEP 32677-562; Graduate Program in Teaching - Instituto Federal de Minas Gerais - Campus Arcos\*, Minas Gerais - Brasil; emails: arthur.rosa@ifmg.edu.br, reginaldo.ferreira@ifmg.edu.br,claudio.pereira@ifmg.edu.br.*

#### **REFERENCES**

- [1] Taewoo Nam. Technology usage, expected job sustainability, and perceived job insecurity. *Technological Forecasting and Social Change*, 138:155–165, 2019.
- [2] Nikolai Siniak, Sergey Shavrov, Ninoslav Marina, and Karol Krajco. Examining the feasibility of industry 4.0 for the real estate sector with a lens of value and job creation. 2019.
- [3] Jos Moust, Peter Bouhuijs, and Hans Schmidt. *Introduction to problem-based learning*. Routledge, 2019.
- [4] David Moises Barreto dos Santos and Carlos Alberto dos Santos da Silva. Problem-based learning in a computer engineering program: Quantitative evaluation of the students' perspective. *IEEE Latin America Transactions*, 16(7):2061–2068, 2018.
- [5] M. Shoushtari and N. Dutt. Sam: Software-assisted memory hierarchy for scalable manycore embedded systems. *IEEE Embedded Systems Letters*, 9(4):109–112, 2017.
- [6] S.S. Noureen, N. Shamim, V. Roy, and S.B. Bayne. Real-time digital simulators: A comprehensive study on system overview, application, and importance. *International Journal of Research and Engineering*, 4(11):266–277, 2017.
- [7] L.A. Grégoire, M. Cousineau, S.I. Seleme jr, and P. Ladoux. Real-time simulation of interleaved converters with decentralized control. In *ICREPQ 2016.International Conference on Renewable Energies and Power Quality*, pages 1–6, 2016.
- [8] Y. Li, X. Xu, X. Sun, H. Xue, H. Jiang, and Y. Qu. Theoretical and experimental analytical study of powertrain system by hardware-in-the-loop test bench for electric vehicles. *International Journal of Vehicle Systems Modelling and Testing*, 12(1- 2):44–71, 2017.
- [9] A. Fernández-Álvarez, M. Portela-García, M. García-Valderas, J. López, and M. Sanz. Hw/sw co-simulation system for enhanc-

ing hardware-in-the-loop of power converter digital controllers. *IEEE Journal of Emerging and Selected Topics in Power Electronics*, 5(4):1779–1786, 2017.

- [10] Ricardo Arias, Alecir Pedro da Cunha, and Alejandro Rafael Garcia Ramirez. Teaching of mechanical vibration concepts using the computational simulation. *IEEE Latin America Transactions*, 18(4):659–667, 2020.
- [11] Rajita Dak, Suchitra Khoje, and Prajakta J Pardeshi. A review on cost-efficient virtual laboratory: A teaching aid. In *2017 International Conference on Computing Methodologies and Communication (ICCMC)*, pages 663–667. IEEE, 2017.
- [12] Paweł Kielan, Damian Mazur, and Adrian Szklarz. Bldc motor control in hil configuration with the use of matlab/simulink software and plc. *Przegląd Elektrotechniczny*, 93, 2017.
- [13] Leon Adams and Strategic Marketing. Choosing the right architecture for real-time signal processing designs. *Texas Instruments, Document Number SPRA879*, 2002.
- [14] Nicolas Frick. Advantages of fpga based robot control compared to cpu and mcu based control methods. 2020.
- [15] Michael Klug. Construção e controle de uma plataforma experimental ball and beam. *Revista Técnico Científica do IFSC*, (6):65, 2018.
- [16] Arthur HR Rosa, Matheus BE Silva, Marcos FC Campos, Renato AS Santana, Welbert A Rodrigues, Lenin MF Morais, et al. Shil and dhil simulations of nonlinear control methods applied for power converters using embedded systems. *Electronics*, 7(10):241, 2018.
- [17] Khurshid Aliev, Francesco Rugiano, and Eros Pasero. Smartphone and bluetooth smart sensor usage in iot applications. *Sensors & Transducers*, 201(6):27–34, 2016.
- [18] Sadik Kakac, Hongtan Liu, and Anchasa Pramuanjaroenkij. *Heat exchangers: selection, rating, and thermal design*. CRC press, 2020.
- [19] Ahmad Fakheri. Heat exchanger efficiency. 2007.
- [20] Ramon Ferreiro Garcia. Improving heat exchanger supervision using neural networks and rule based techniques. *Expert Systems with Applications*, 39(3):3012–3021, 2012.
- [21] Zoubir Belgroun, Mustapha Hatti, and Salah Hanini. Power interface efficiency evaluation for photovoltaic system used in hydrogen production. *Przegląd Elektrotechniczny, ISSN*, pages 0033–2097, 2019.
- [22] H. Y. Kanaan and K. Al-Haddad. A novel averaged-modelbased control of a sepic power factor corrector using the input/output feedback linearization technique. In *Power Electronics Specialists Conference, 2005. PESC'05. IEEE 36th*, pages 565–571. IEEE, 2005.
- [23] Hasan Komurcugil, Samet Biricik, and Naki Guler. Indirect sliding mode control for dc-dc sepic converters. *IEEE Transactions on Industrial Informatics*, 2019.
- [24] Arthur HR Rosa, Thiago M De Souza, Lenin MF Morais, and Seleme I Seleme. Adaptive and nonlinear control techniques applied to sepic converter in dc-dc, pfc, ccm and dcm modes using hil simulation. *Energies*, 11(3):602, 2018.